### Announcements

- Working AWS codes are out
- 605 waitlist  $\sim$  = 25, slots  $\sim$  = 15
- 10-805 project deadlines now posted
- William has no office hours next week

# Recap

- An algorithm for testing a huge naïve Bayes classifier
	- More generally: for evaluating a linear classifier on a test set efficiently on-disk, using stream-and-sort or map-reduce ops only
- Sketch of algorithm for Rocchio training/ testing

## Recap

- Abstractions for map-reduce (TFIDF example)
- map-side vs reduce-side joins

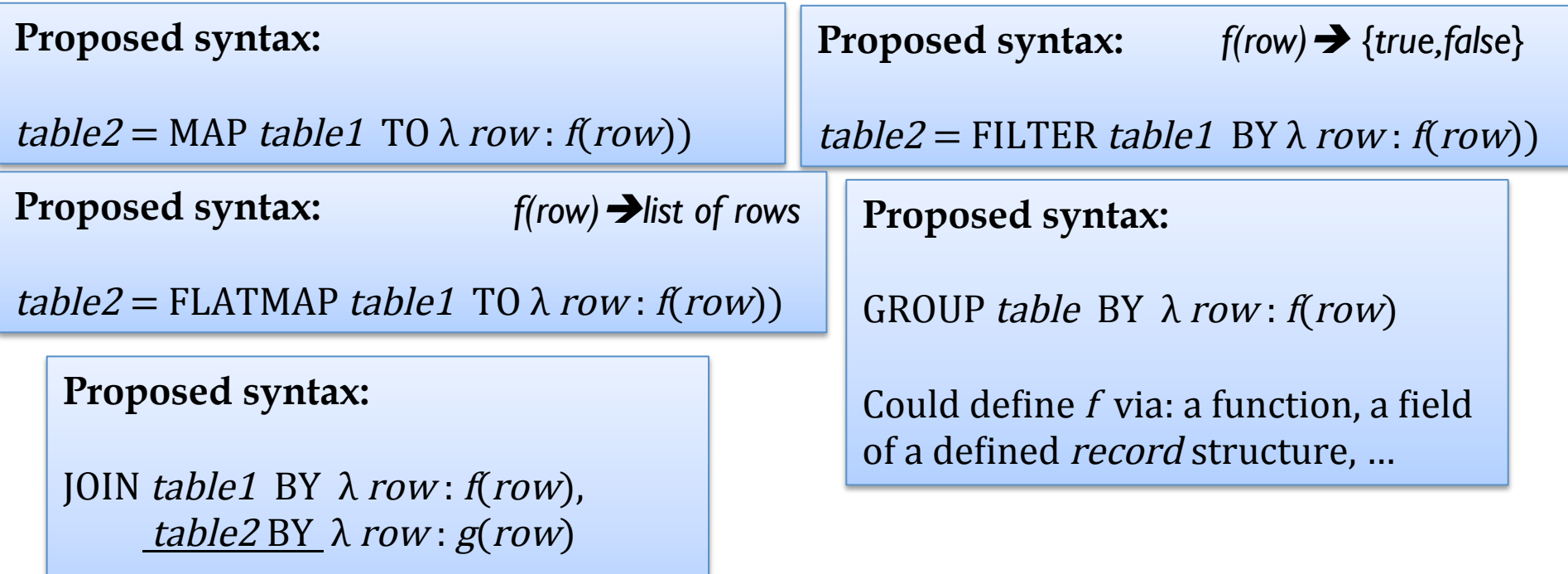

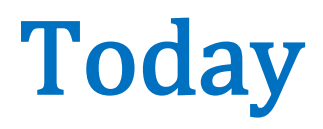

• Less abstract abstractions

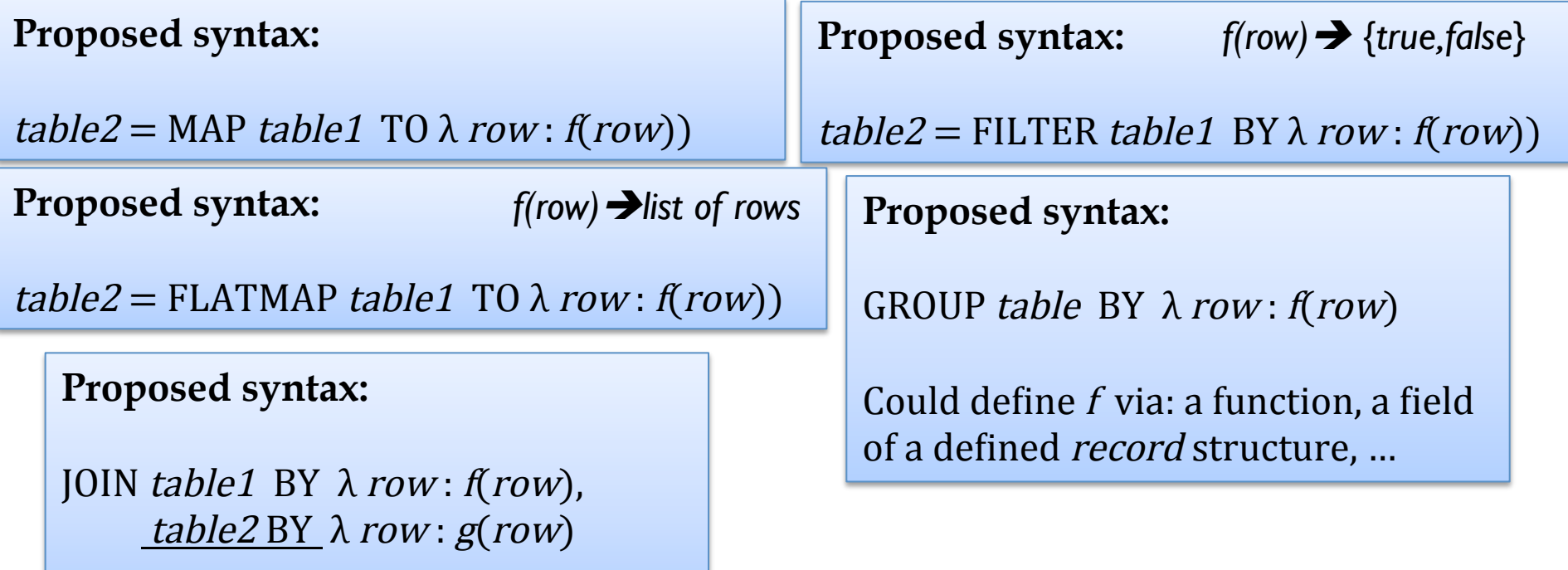

### PIG: A WORKFLOW/DATAFLOW LANGUAGE

# PIG: word count

• Declarative "data flow" language

```
A = load '/tmp/bible+shakes.nopunc';
B = foreach A generate flatten(TOKENIZE((chararray)$0)) as word;
C = filter B by word matches '\w+';D = qroup C by word;
E = foreach D generate COUNT(C) as count, group as word;
F = order E by count desc;store F into '/tmp/wc';
```
PIG program is a bunch of **assignments** where every LHS is a **relation**. No loops, conditionals, etc allowed.

# More on Pig

- Pig Latin
	- $-$  atomic types  $+$  compound types like tuple, bag, map
	- execute locally/interactively or on hadoop
- can embed Pig in Java (and Python and ...)
- can call out to Java from Pig

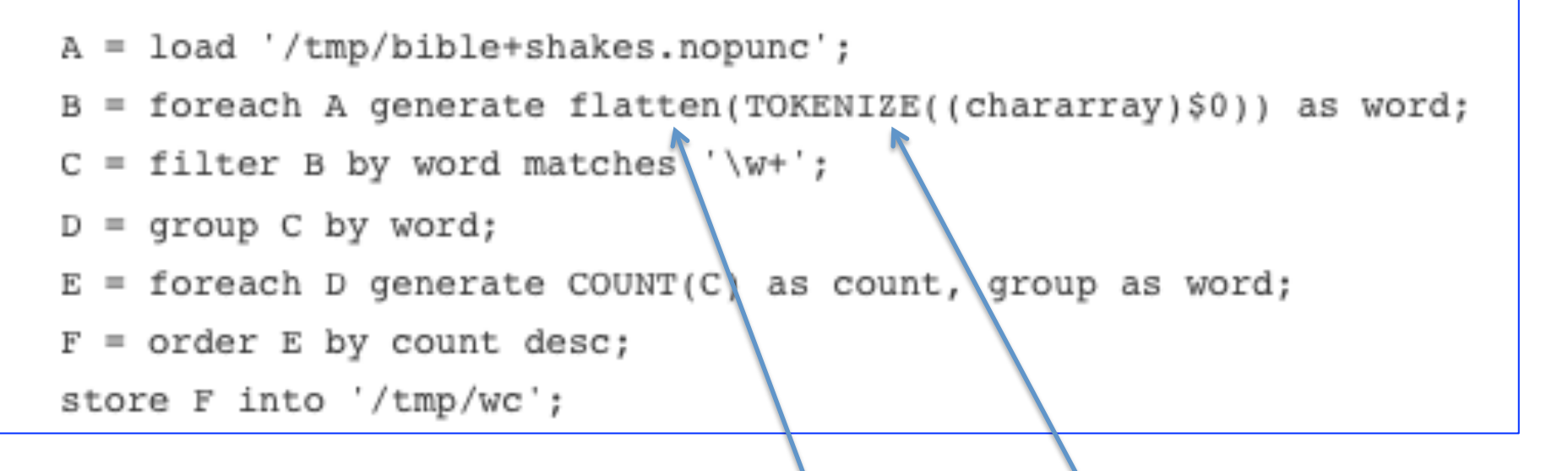

Tokenize – built-in function

Flatten – special keyword, which applies to the next step in the process – ie foreach is transformed from a MAP to a FLATMAP

It's smart enough to turn GRC PIG parses and **optimizes** a sequence of commands before it executes them It's smart enough to turn GROUP … FOREACH… SUM … into a map-reduce

- LOAD 'hdfs-path' AS (schema)
	- schemas can include int, double, bag, map, tuple, …
- FOREACH *alias* GENERATE ... AS ..., ...
	- transforms each row of a relation
- DESCRIBE alias/ ILLUSTRATE alias -- debugging
- GROUP *alias* BY ...
- FOREACH alias GENERATE group, SUM(....)
	- GROUP/GENERATE … aggregate op together act like a mapreduce
- JOIN  $r$  BY field,  $s$  BY field, ...
	- inner join to produce rows: r::f1, r::f2, … s::f1, s::f2, …
- CROSS  $r, s, ...$ 
	- use with care unless all but one of the relations are singleton
- User defined functions as operators
	- also for loading, aggregates, …

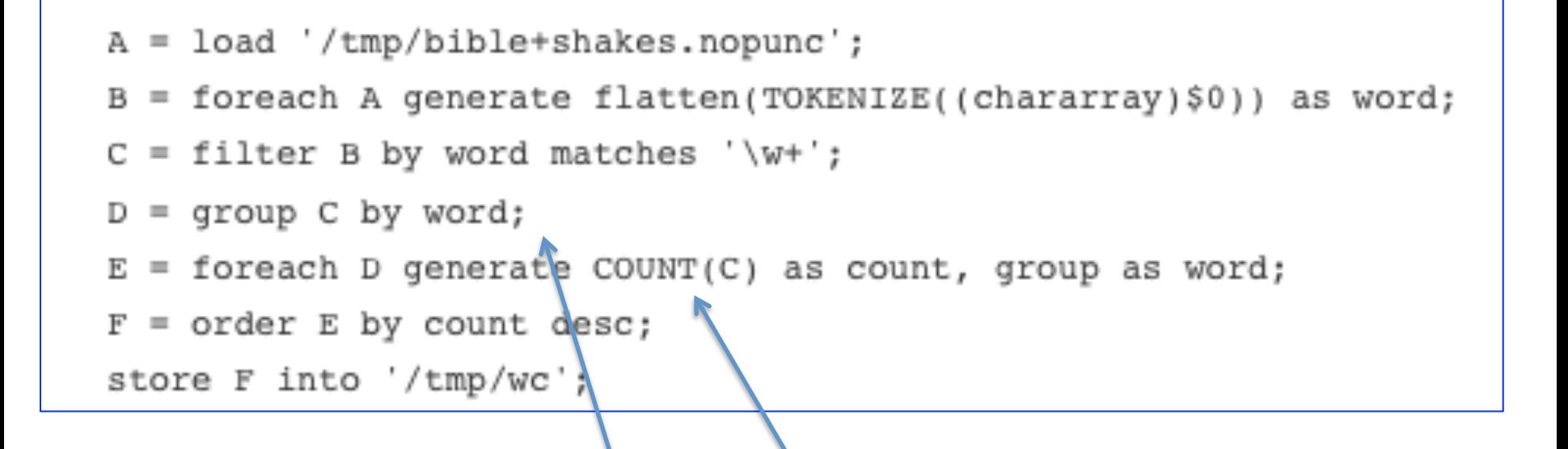

Example: the optimizer will compress these steps into one map-reduce operation

### ANOTHER EXAMPLE: COMPUTING TFIDF IN PIG LATIN

# Abstract Implementation: [TF]IDF

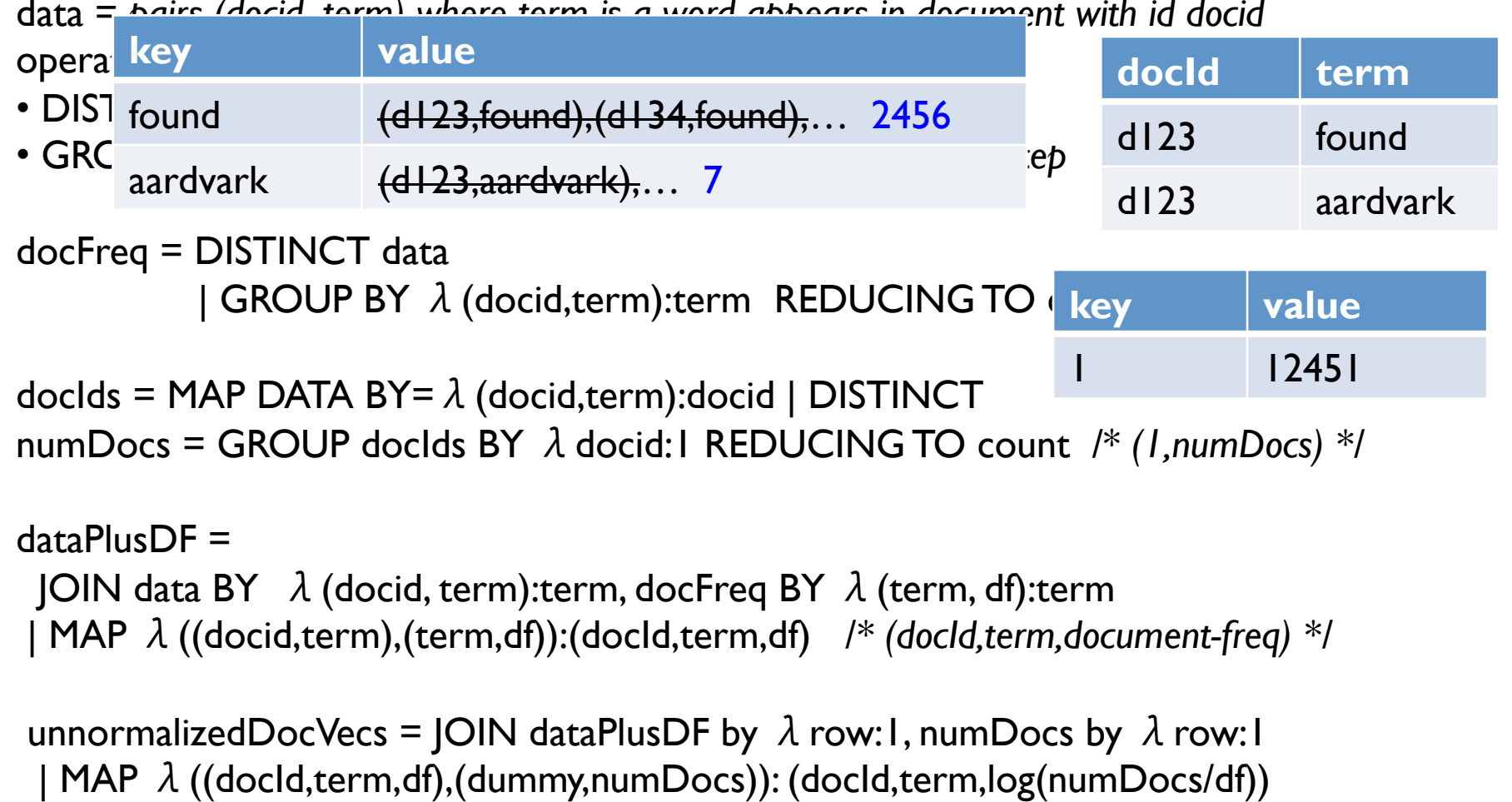

data = *pairs (docid ,term) where term is a word appears in document with id docid*

*/\* (docId, term, weight-before-normalizing) : u \*/*

# Abstract Implementation: TFIDF

normalizers =

GROUP unnormalizedDocVecs BY  $\lambda$  (docld,term,w):docid

RETAINING  $\lambda$  (docld,term,w): w<sup>2</sup>

REDUCING TO sum */\* (docid,sum-of-square-weights) \*/* 

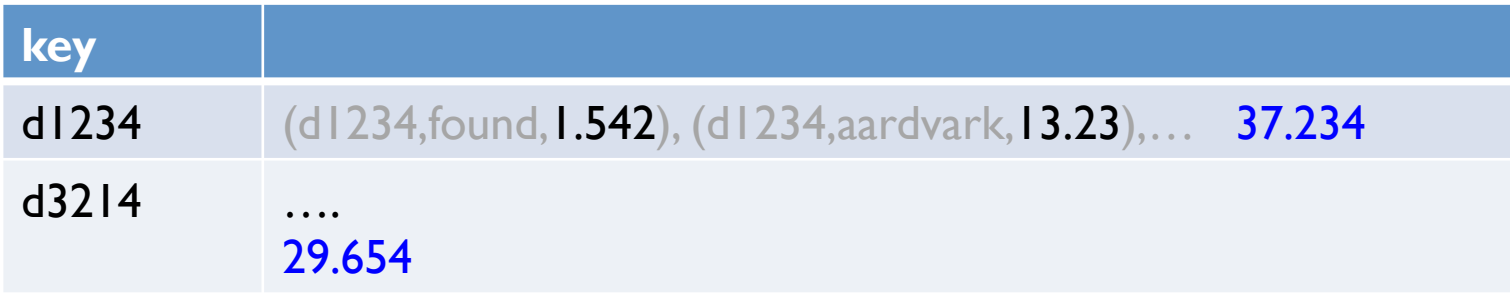

docVec = JOIN unnormalizedDocVecs BY  $\lambda$  (docId,term,w):docid,

normalizers BY  $\lambda$  (docld,norm): docid

| MAP  $\lambda$  ((docId,term,w), (docId,norm)): (docId,term,w/sqrt(norm)) */\* (docId, term, weight) \*/*

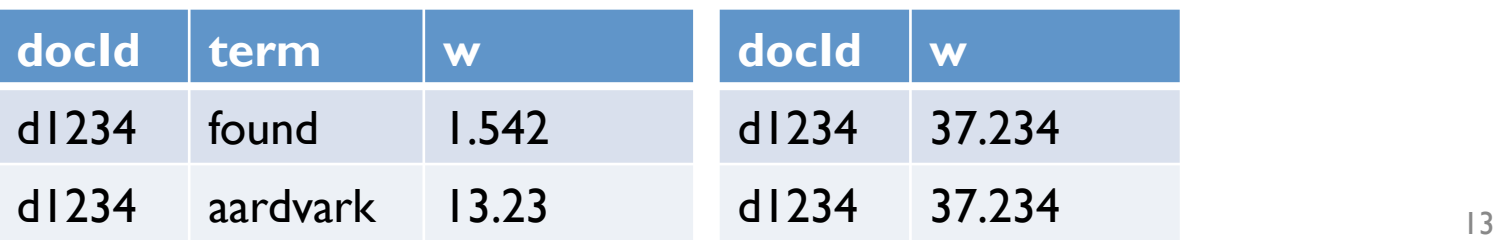

```
DEFINE tf idf(in relation, id field, text field) RETURNS out relation {
    token_records = foreach $in_relation generate $id_field, FLATTEN(TOKENIZE($text_field)) as tokens;
2
3
                                                        group outputs record with "group" as field name /* Calculate the term count per document */
4
    doc word totals = foreach (group token records by ($id field, tokens)) generate
5
6
      FLATTEN(group) as ($id field, token),
      COUNT STAR(token records) as doc total;
7
                                                    (docid, token) \rightarrow (docid, token, tf(token in doc))8
9
    /* Calculate the document size */
    pre term counts = foreach (group doc word totals by $id field) generate
10group AS $id field,
11
      FLATTEN(doc word totals.(token, doc total)) as (token, doc total),
12<sup>2</sup>SUM(doc word totals.doc total) as doc size;
1314
                                                        (docid, token, tf) \rightarrow (docid, token, tf, length(doc))/* Calculate the TF */15
    term_freqs = foreach pre_term_counts generate $id field as $id_field,
16
17token as token,
18
      ((double)doc total / (double)doc size) AS term freq;
                                                                         (docid, token, tf, n) \rightarrow (...,tf/n)19
    /* Get count of documents using each token, for idf */
20
    token usages = foreach (group term fregs by token) generate
2122FLATTEN(term freqs) as ($id field, token, term freq),
23
      COUNT STAR(term freqs) as num docs with token;
                                                                      (docid, token, tf, n, tf/n) \rightarrow (...,df)24
25
    /* Get document count */26
    just ids = foreach $in relation generate $id field;
27
    ndocs = foreach (group just ids all) generate COUNT STAR(just ids) as total docs;
28
    /* Note the use of Pig Scalars to calculate idf */
29
                                                                                   ndocs.total_docs
30
    $out relation = foreach token usages {
             = LOG((double)ndocs.total_docs/(double)num_docs_with_token);
31idf
32
      tf idf = (double)term freq * idf;
                                                         relation-to-scalar casting 
      generate $id field as $id field,
33
34
        token as score,
35
        (chararray)tf idf as value: chararray;
                                                          (docid,token,tf,n,tf/n)\rightarrow(docid,token,tf/n * id)
36
   \rightarrow14 
37 } ;
```
# Debugging/visualization

DESCRIBE fgPhrases; 2014-04-01 16:43:06,631 [main] WARN org.apache.pig.PigServer - Encountered 2014-04-01 16:43:06,631 [main] WARN org.apache.pig.PigServer - Encountered  $fgPhrases: \{xy: (x: bytearray, y: bytearray), c: int\}$ grunt> ILLUSTRATE fgPhrases;

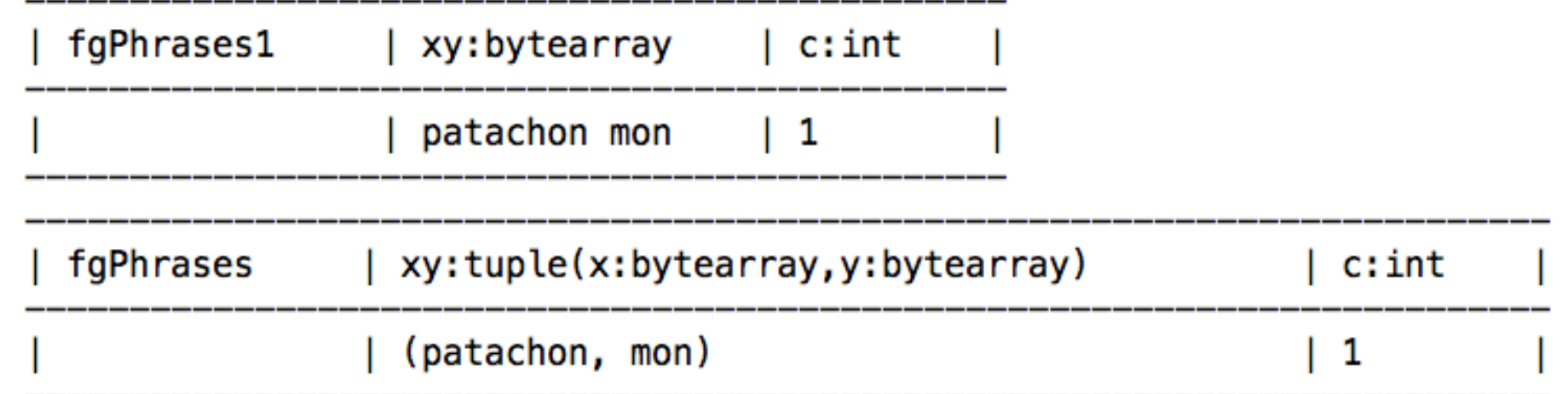

DEFINE tokenize docs `ruby tokenize documents.rb --id field=0 --text field=1 --map` SHIP('lekenize documents.rb');

raw documents = LOAD '\$DOCS' AS (doc id:chararray, text:chararray); = STREAM raw documents THROUGH tokenize docs AS (doc id:chararray, token:chararray); tokenized

### **TF-IDF in PIG - another version**

DEFINE tokenize docs 'ruby tokenize documents.rb --id field=0 --text field=1 --map' SHIP('tekenize\_documents.rb');

```
raw documents = LOAD '$DOCS' AS (doc_id:chararray, text:chararray);
tokenized
              = STREAM raw documents THROUGH tokenize docs AS (doc id:chararray, token:chararray);
                 = GROUP tokenized BY (doc id, token);
doc tokens
doc token counts = FOREACH doc tokens GENERATE FLATTEN(group) AS (doc_id, token), COUNT(tokenized) AS num_doc_tok_usages;
doc usage bag
                = GROUP doc token counts BY doc id;
doc usage bag fg = FOREACH doc usage bag GENERATE
                                                                           AS doc id.
                     group
                     FLATTEN(doc_token_counts.(token, num_doc_tok_usages)) AS (token, num doc tok usages),
                    SUM(doc token counts.num doc tok usages)
                                                                          AS doc size
term freqs = FOREACH doc_usage_bag_fg GENERATE
                                                               AS doc id,
               doc id
                                                               AS token.
               token
               ((double)num doc tok usages / (double)doc size) AS term freq;
term usage bag = GROUP term freqs BY token;
token usages
                = FOREACH term_usage_bag GENERATE
                    FLATTEN(term_freqs) AS (doc_id, token, term_freq),
                    COUNT(term freqs) AS num docs with token
tfidf all = FOREACH token usages {
                    = LOG((double)$NDOCS/(double)num docs with token);
              idf
              tf idf = (double)term freq*idf;
                GENERATE
                  doc id AS doc id,
                 token AS token,
                 tf idf AS tf idf
                Б
             Τ,
                                                                                                                  |7STORE tfidf all INTO '$OUT';
```
#### GUINEA PIG

# GuineaPig: PIG in Python

- Pure Python (< 1500 lines)
- Streams Python data structures
	- strings, numbers, tuples (a,b), lists [a,b,c]
	- No records: operations defined functionally
- Compiles to Hadoop streaming pipeline – Optimizes sequences of MAPs
- Runs locally without Hadoop
	- compiles to stream-and-sort pipeline
	- intermediate results can be viewed
- Can easily run parts of a pipeline
- http://curtis.ml.cmu.edu/w/courses/index.php/Guinea\_Pig

# GuineaPig: PIG in Python

- Pure Python, streams Python data structures
	- not too much new to learn (eg field/record notation, special string operations, UDFs, …)
	- codebase is small and readable
- Compiles to Hadoop or stream-and-sort, can easily run parts of a pipeline
	- intermediate results often are (and always can be) stored and inspected
	- plan is fairly visible
- Syntax includes high-level operations but also fairly detailed description of an optimized map-reduce step
	- Flatten | Group(by=…, retaining=…, reducingTo=…)

#### A wordcount example

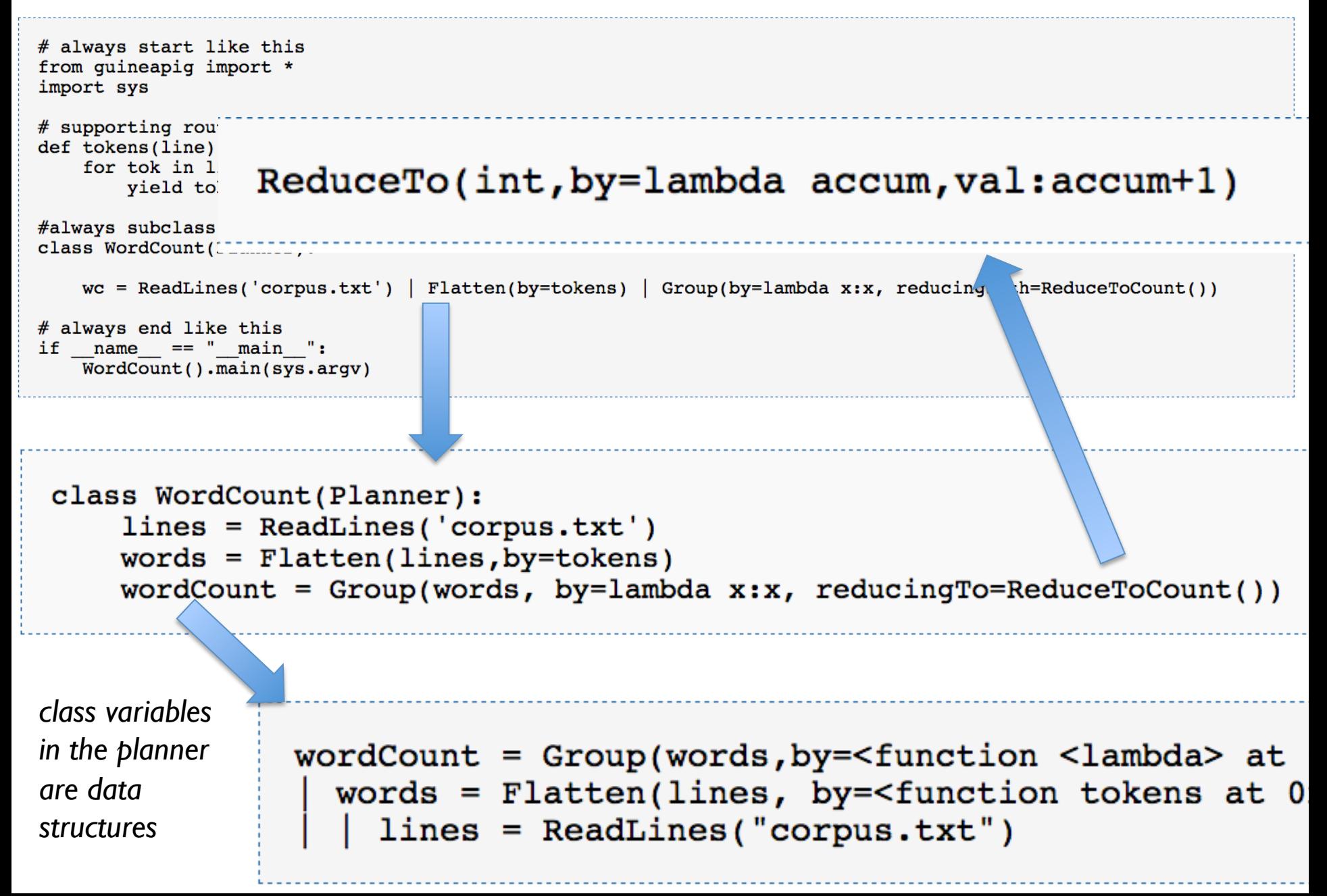

# Wordcount example ....

• Data structure can be converted to a series of "abstract map-reduce tasks"

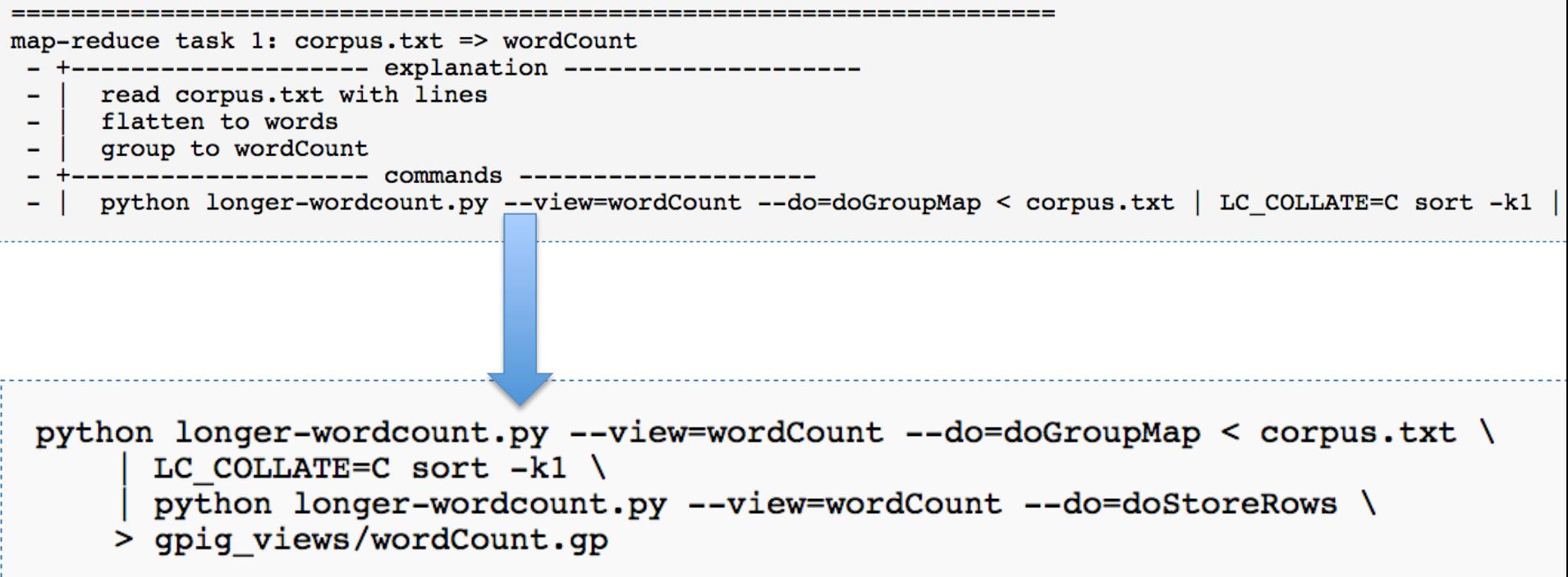

# More examples of GuineaPig

#### Join syntax, macros, Format command

```
class WordCmp(Planner):
    def wcPipe(fileName):
        return ReadLines(fileName) | Flatten(by=tokens) | Group(by=lambda x:x, reducingTo
   wcl = wclipe('blue corpus.txt')wc2 = wcPipe('redcorpus.txt')cmp = Join( Jin(wc1, by=lambda(word,n):word), Jin(wc2, by=lambda(word,n):word) ) \
          | ReplaceEach(by=lambda((word1,n1),(word2,n2)):(word1, score(n1,n2)))
    result = Format(cmp, by=lambda(word,blueScore):'%6.4f %s' % (blueScore,word))
```
Incremental debugging, when intermediate views are stored:

```
% python wrdcmp.py –store result
```

```
… 
% python wrdcmp.py –store result –reuse cmp
```
# More examples of GuineaPig

*Full Syntax for Group* 

Group(wc, by=lambda (word,count):word[:k], retaining=lambda (word,count):count, reducingTo=ReduceToSum())

*equiv to:* 

Group(wc, by=lambda (word,count):word[:k], reducingTo= ReduceTo(int, lambda accum,(word,count)): accum+count))

### ANOTHER EXAMPLE: COMPUTING TFIDF IN GUINEA PIG

```
D = GPiq.getArgvParameters()idDoc = ReadLines(D.get('corpus', 'idcorpus.txt')) | Map(by=lambda line:line.strip().split("t"))idWords = Map(idDoc, by=lambda (docid,doc): (docid,doc.lower().split()))
data = FlatMap(idWords, by=lambda (docid, words): map(lambda w:(docid,w),words))#compute document frequency
docFreq = Distinct(data)(docid, term): Group(by=lambda (docid, term): term, retaining=lambda(docid, term): docid, reducingTo=ReduceToCount()
docIds = Map(data, by=lambda (docid, term):docid) | Distinct()ndoc = Group(docIds, by=lambda row: 'ndoc', reducingTo=ReduceToCount())
```
#### #unweighted document vectors

```
udocvec1 = Join(Jin(data, by=lambda(docid, term):term), Jin(docFreq, by=lambda(term, df):term) )udocvec2 = Map(udocvec1, by=lambda((docid, term1), (term2, df)): (docid, term1, df))udocvec3 = Augment(udocvec2, sideview=ndoc, loadedBy=lambda v:GPig.onlyRowOf(v))udocvec = Map(udocvec3, by=lambda((docid, term, df),(dummy,ndoc)): (docid, term, math, log(ndoc/df)))
```

```
norm = Group(udocvec, by=lambda(docid, term, weight):doci,retaining=lambda(docid,term,weight):weight*weight,
                       reducingTo=ReduceToSum())
```

```
docvec = Join(Join(morm, by=lambda(docid, z):docid), Jin(udocvec, by=lambda(docid, term, weight):docid) ) \| Map( by=lambda((docid1,z),(docid2,term,weight)): (docid1,term,weight/math.sqrt(z)) )
```
 $D = GPig.getArgvParameters()$ idDoc = ReadLines(D.get('corpus','idcorpus.txt')) | Map(by=lambda line:1 idWords = Map(idDoc, by=lambda (docid,doc): (docid,doc.lower().split()))  $data = FlatMap(idWords, by=lambda (docid, words): map(lambda w:(docid,w),$ 

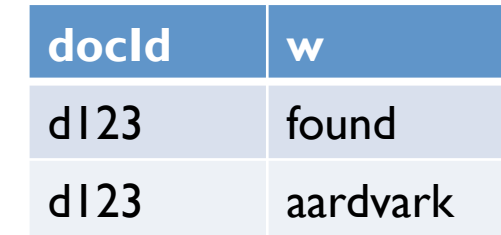

```
D = GPig.getArgvParameters()idDoc = ReadLines(D.get('corpus','idcorpus.txt')) | Map(by=lambda line:1
idWords = Map(idDoc, by=lambda (docid,doc): (docid,doc.lower().split()))
data = FlatMap(idWords, by=lambda (docid, words): map(lambda w:(docid,w),
```
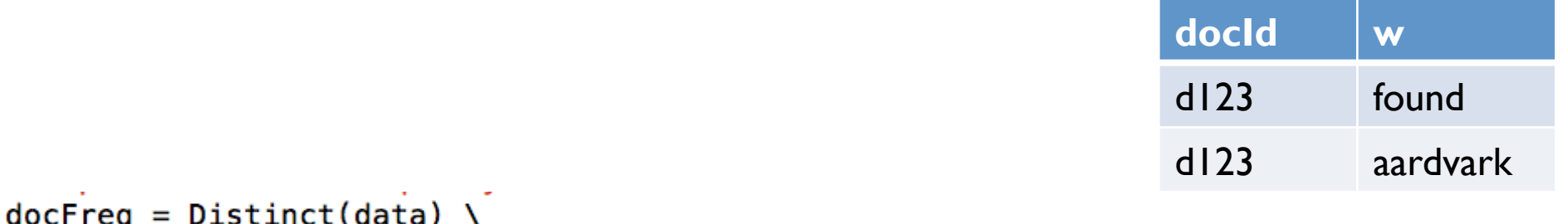

```
| Group(by=lambda (docid,term):term, retaining=lambda(docid,term):docid,
```
#### , reducingTo=ReduceToCount()

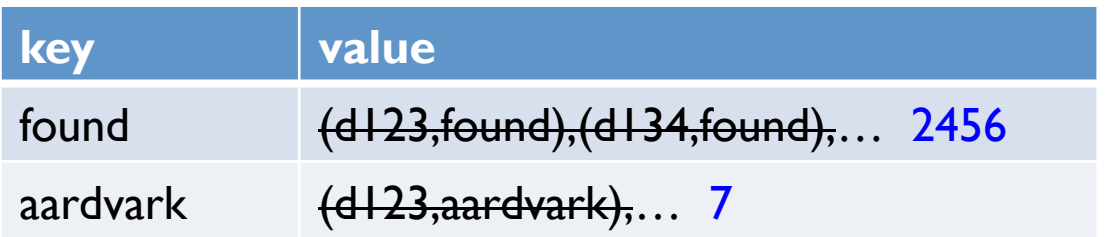

 $udocvec1 = Join(Jin(data, by=lambda(docid, term):term), Jin(docFreq, by=lambda(term, df):term) )$  $udocvec2 = Map(udocvec1, by=lambda((docid, term1), (term2, df))$ :  $(docid, term1, df))$  $udocvec3 = Augment(udocvec2, sideview=ndoc, loadedBy=lambda v:GPigonlyRowOf(v))$  $udocvec = Map(udocvec3, by=lambda((docid, term, df), (dummy,ndoc))$ :  $(docid, term, math, log(ndoc/df))$ 

> Augment: loads a preloaded object b at mapper initialization time, cycles thru the input, and generates pairs (a,b)

```
|rom quineapiq import *f compute TFIDF in Guineapig
import sys
import math
lass TFIDF(Planner):
   D = GPig.getArgvParameters()idDoc = ReadLines(D.get('corpus', 'idcorpus.txt')) | Map(by=lambda line:line.strip().split("t"))idWords = Map(idDoc, by=lambda (docid, doc): (docid, doc.lower().split())data = FlatMap(idWords, by=lambda (docid, words): map(lambda w:(docid,w),words))#compute document frequency
   docFreq = Distinct(data)| Group(by=lambda (docid,term):term, retaining=lambda(docid,term):docid, reducingTo=ReduceToCount(
   docIds = Map(data, by=lambda (docid, term):docid) | Distinct()ndoc = Group(docIds, by=lambda row:'ndoc', reducingTo=ReduceToCount())
   #unweighted document vectors
   udocvec1 = Join( Jin(data,by=lambda(docid,term):term), Jin(docFreq,by=lambda(term,df):term))
   udocvec2 = Map(udocvec1, by=lambda((docid,term1),(term2,df)):(docid,term1,df))
   udocvec3 = Augment(udocvec2, sideview=ndoc, loadedBy=lambda v:GPig.onlyRowOf(v))
   udocvec = Map(udocvec3, by=lambda((docid, term, df),(dummy,ndoc)): (docid, term, math, log(ndoc/df)))norm = Group(udocvec, by=lambda(docid, term, weight):docid,retaining=lambda(docid,term,weight):weight*weight,
                          reducingTo=ReduceToSum())
   docvec = Join(Join(norm, by=lambda(docid, z):docid), Jin(udocvec, by=lambda(docid, term, weight):docid) )
```
| Map( by=lambda((docid1,z),(docid2,term,weight)): (docid1,term,weight/math.sqrt(z)) )

```
always end like this
if __name__ == "__main__".p = TFIDF()p.main(sys.argv)
```
# Outline: Soft Joins with TFIDF

- Why similarity joins are important
- Useful similarity metrics for sets and strings
- Fast methods for K-NN and similarity joins
	- –Blocking
	- Indexing
	- Short-cut algorithms
	- Parallel implementation

In the once upon a time days of the First Age of Magic, the prudent sorcerer regarded his own true name as his most valued possession but also the greatest threat to his continued good health, for--the stories go- once an enemy, even a weak unskilled enemy, learned the sorcerer's true name, then routine and widely known spells could destroy or enslave even the most powerful. As times passed, and we graduated to the Age of Reason and thence to the first and second industrial revolutions, such notions were discredited. Now it seems that the Wheel has turned full circle (even if there never really was a First Age) and we are back to worrying about true names again:

The first hint Mr. Slippery had that his own True Name might be known- and, for that matter, known to the Great Enemy--came with the appearance of two black Lincolns humming up the long dirt driveway ... Roger Pollack was in his garden weeding, had been there nearly the whole morning.... Four heavy-set men and a hard-looking female piled out, started purposefully across his well-tended cabbage patch.…

This had been, of course, Roger Pollack's great fear. They had discovered Mr. Slippery's True Name and it was Roger Andrew Pollack TIN/SSAN 0959-34-2861.

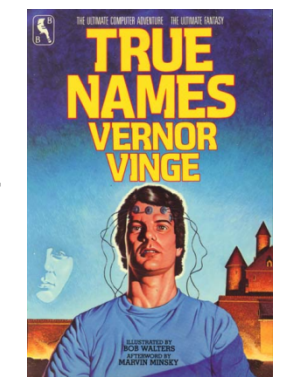

#### SOFT JOINS WITH TFIDF: WHY AND WHAT

# Motivation

- Integrating data is important
- Data from different sources may not have consistent object identifiers
	- Especially automaticallyconstructed ones
- But databases will have human-readable names for the objects
- But names are tricky....

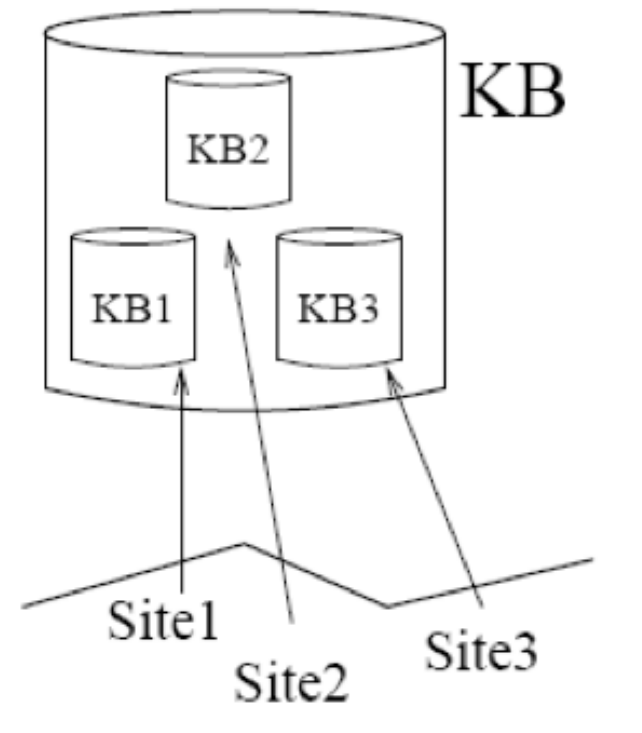

World Wide Web

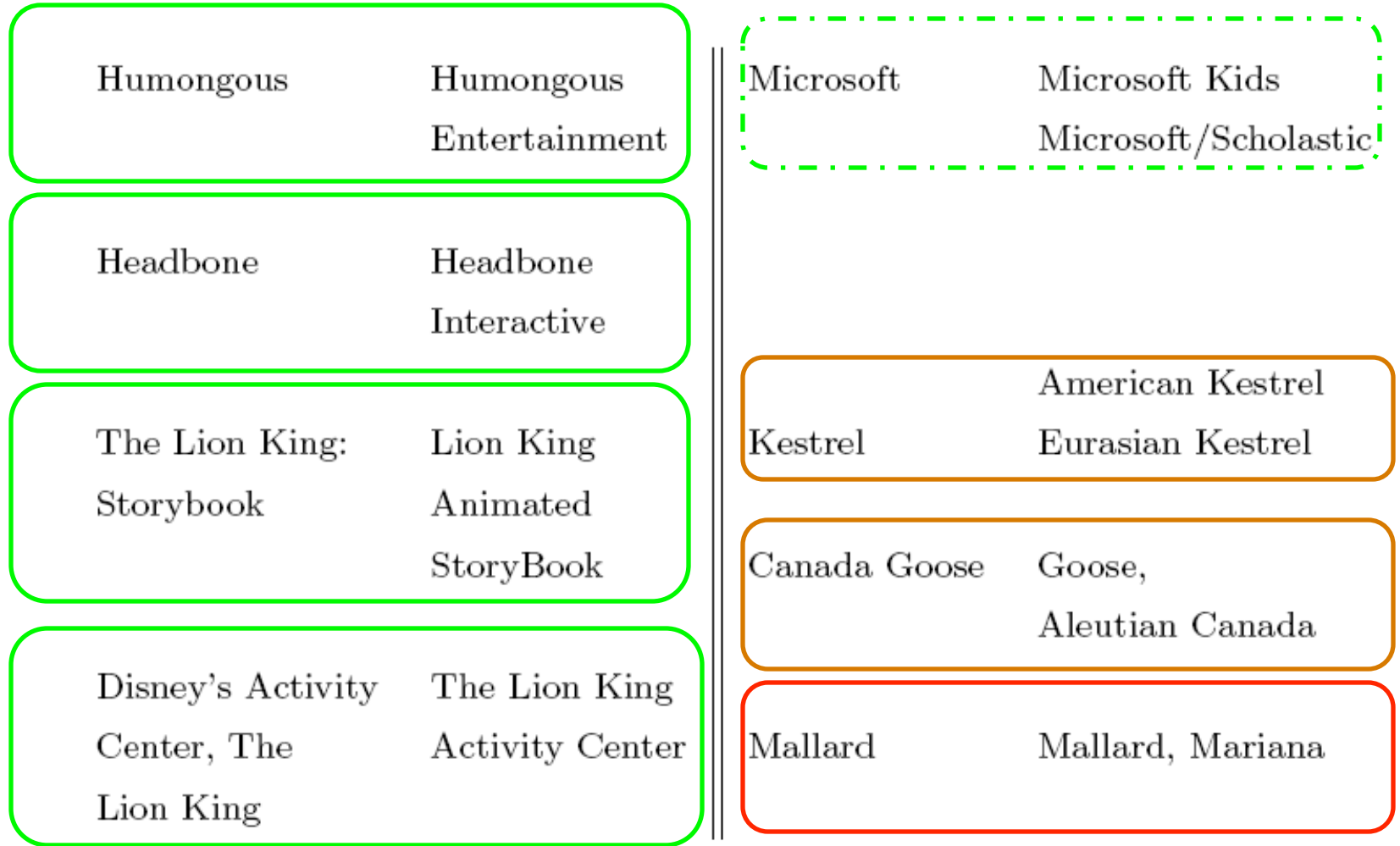

# **Sim Joins on Product Descriptions**

- Similarity can be **high** for descriptions of **distinct** items:
	- o AERO TGX-Series Work Table -42" x 96" Model 1TGX 4296 All tables shipped KD AEROSPEC- 1TGX Tables are Aerospec Designed. In addition to above specifications; - All four sides have a  $\sqrt{ }$  countertop edge ...
	- AERO TGX-Series Work Table -42" x 48" Model 1TGX-4248 All tables shipped KD AEROSPEC- 1TGX Tables are Aerospec Designed. In addition to above specifications; - All four sides have a V countertop ..
- Similarity can be **low** for descriptions of **identical** items:
	- o Canon Angle Finder G'2882A002 Film Camera Angle Finders Right Angle Finder C (Includes ED-C & ED-D Adapters for All SLR Cameras) Film Camera Angle Finders & Magnifiers The Angle Finder C lets you adjust
	- o CANON 2882A002 ANGLE FINDER C FOR EOS REBEL® SERIES PROVIDES A FULL SCREEN IMAGE SHOWS EXPOSURE DATA BUILT-IN DIOPTRIC ADJUSTMENT COMPATIBLE WITH THE CANON® REBEL, EOS & REBEL EOS SERIES.

# One solution: Soft (Similarity) joins

- A similarity join of two sets A and B is
	- an ordered list of triples  $(s_{ij},a_i,b_j)$  such that
		- $a_i$  is from A
		- $b_j$  is from B
		- $s_{ij}$  is the *similarity* of  $a_i$  and  $b_j$
		- the triples are in descending order
		- the list is either the top K triples by  $s_{ii}$  or ALL triples with  $s_{ij}$ >L ... or sometimes some approximation of these….

# Softjoin Example - 1

#### $FROM$  top500, hiTech SELECT  $*$  WHERE top500. name $\sim$  hiTech. name

 $top500:$ Abbott Laboratories Able Telcom Holding Corp. Access Health, Inc. Acclaim Entertainment, Inc. Ace Hardware Corporation ACS Communications, Inc. ACT Manufacturing, Inc. Active Voice Corporation Adams Media Corporation Adolph Coors Company

 $\cdots$ 

 $hi Tech.$ ACC CORP ADC TELECOMMUNICATION INC ADELPHIA COMMUNICATIONS CORP ADT LTD ADTRAN INC AIRTOUCH COMMUNICATIONS AMATI COMMUNICATIONS CORP AMERITECH CORP APERTUS TECHNOLOGIES INC APPLIED DIGITAL ACCESS INC APPLIED INNOVATION INC

A useful scalable similarity metric: IDF weighting plus cosine distance!

# How well does TFIDF work?

- $\bullet$  Input: query
- Output: ordered list of documents

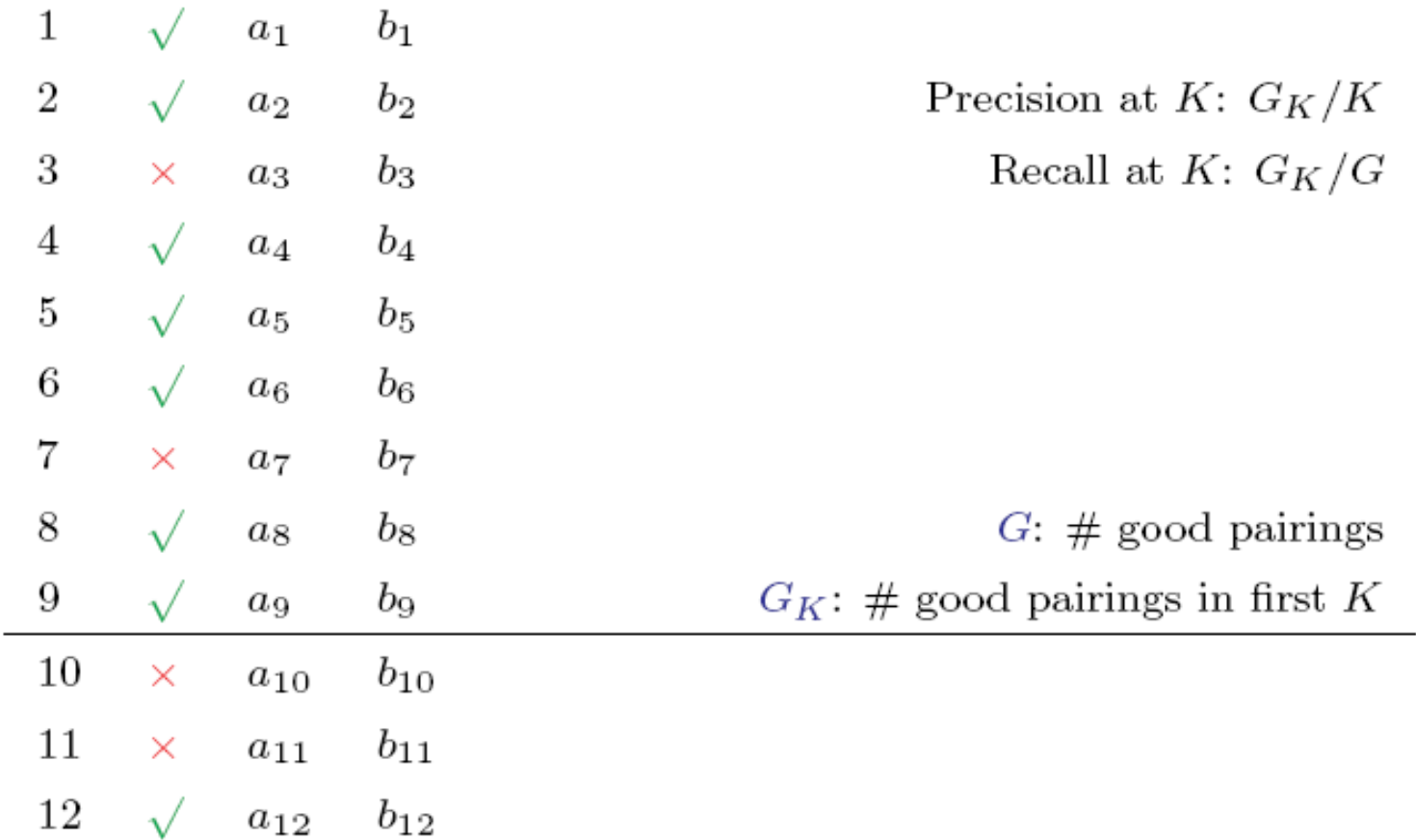

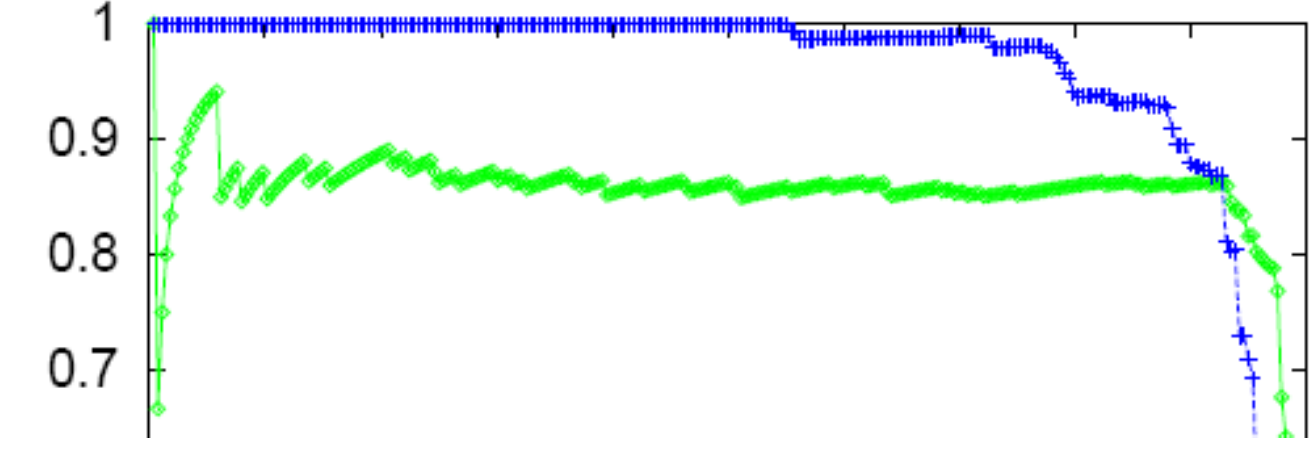

Table VI. Pairs of Names from the Hoovers and lontech Relations

 $\overline{5}$ 

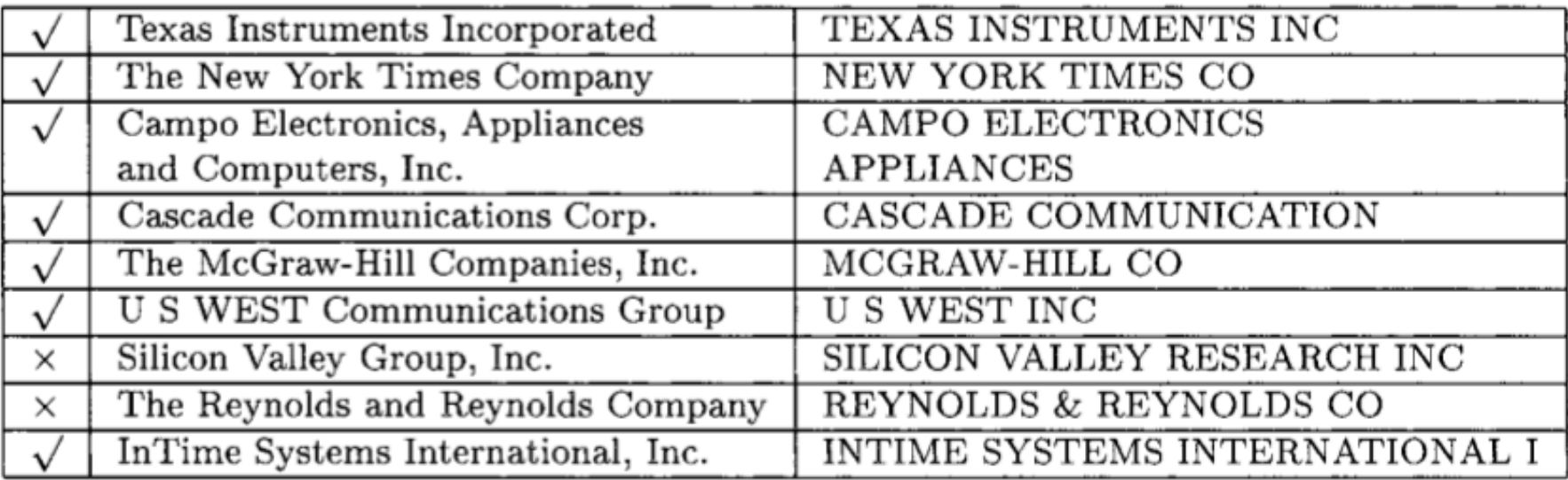

| Domain            | Relations Joined       | Average Precision |
|-------------------|------------------------|-------------------|
| Movies            | MovieLink/Review       | 100.0%            |
| Animals           | IntFact1/SWFact        | $100.0\%$         |
|                   | IntFact2/FWSFact       | 99.6%             |
|                   | IntFact3/NMFSFact      | 97.1%             |
|                   | Endanger/ParkAnim      | 95.2%             |
| Birds             | IntBirdPic1/DonBirdPic | 100.0%            |
|                   | IntBirdPic2/MBRBirdPic | 99.1%             |
|                   | IntBirdMap/BirdMap     | 91.4%             |
|                   | BirdCall/BirdList      | 95.8%             |
| <b>Businesses</b> | Fodor/Zagrat           | 99.5%             |
|                   | HooverWeb/Iontech      | 84.9%             |
| National Parks    | IntPark/Park           | 95.7%             |
| Computer Games    | Demo/AgeList           | $86.1\%$          |

Table V. Average Precision for Similarity Joins

There are refinements to TFIDF distance – eg ones that extend with soft matching at the token level (e.g., softTFIDF)

distance is '[JaroWinklerTFIDF:threshold=0.9]' Pairs: 6806 Correct: 250 Matching time: 0.278 + 1 1.00 | Agate Fossil Beds NM | Agate Fossil Beds NM  $+ 2 1.00$ Big Bend NP | Big Bend NP  $\sim$   $\sim$   $\sim$  $+194$  1.00 l Gateway NRA | Cateway NRA Gulf Islands NS | Gulf Island NS  $0.99$  1  $+ 195$ Rainbow Bridge NM | Nainbow Bridges NM  $+ 196$  $0.99$  1 0.98 | Whiskeytown Shasta Trinity NRA | Whiskey-Shasta-Trinity NRA  $+ 197$ O.97 | Capitol Reef NP | Capital Reef NP<br>| Capital Reef NP | Capital Reef NP<br>| Simpanogos Cave NM | Timpanogas Caves NM<br>| Nar in War in the Pacific NHP | Chesapeake and Ohio Canal NHP<br>| Chesapeake & Ohio Canal NHP | Chesap  $+ 198$  $0.97<sub>1</sub>$  $+ 199$  $+200$  $+ 201$  $+203$ with Multiscale Statistics **Allen Control**  $+210$ 0.86 | National Park Of American Samoal NP of American Samoa  $+211$ **Service**  $+224$ 0.76 | Pu'uhonua a Honaunau NHP | Pu'uohonua O Honaunau NHP<br>0.75 | Bering Land Bridge NPRES | Bering Land Bridge N. Preserve  $+225$ O.75 | Yukon Charley Rivers NPRES | Yukon-Charley Rivers N. Preserve<br>0.69 | Wolf Trap Farm Park for the Performing Arts  $+226$ **Similar**  $+ 241$ Wolf Trap Farm Park  $+ 242$ 0.69 | Fredericksburg and Spotsylvania County Battlefields Memorial NMP | Fredericksburg & Spotsylvania NMP  $+243$  $0.69$  | Great Smoky Mtn. NP | Great Smoky Mountains NP  $+ 245$  $0.67$  | Mount Rushmore NM | Mount Rushmore N. Mem.  $+246$  $0.67 \text{ l}$ Chattahoochee NSR | Chattahoochee River NRA **. . . .** 

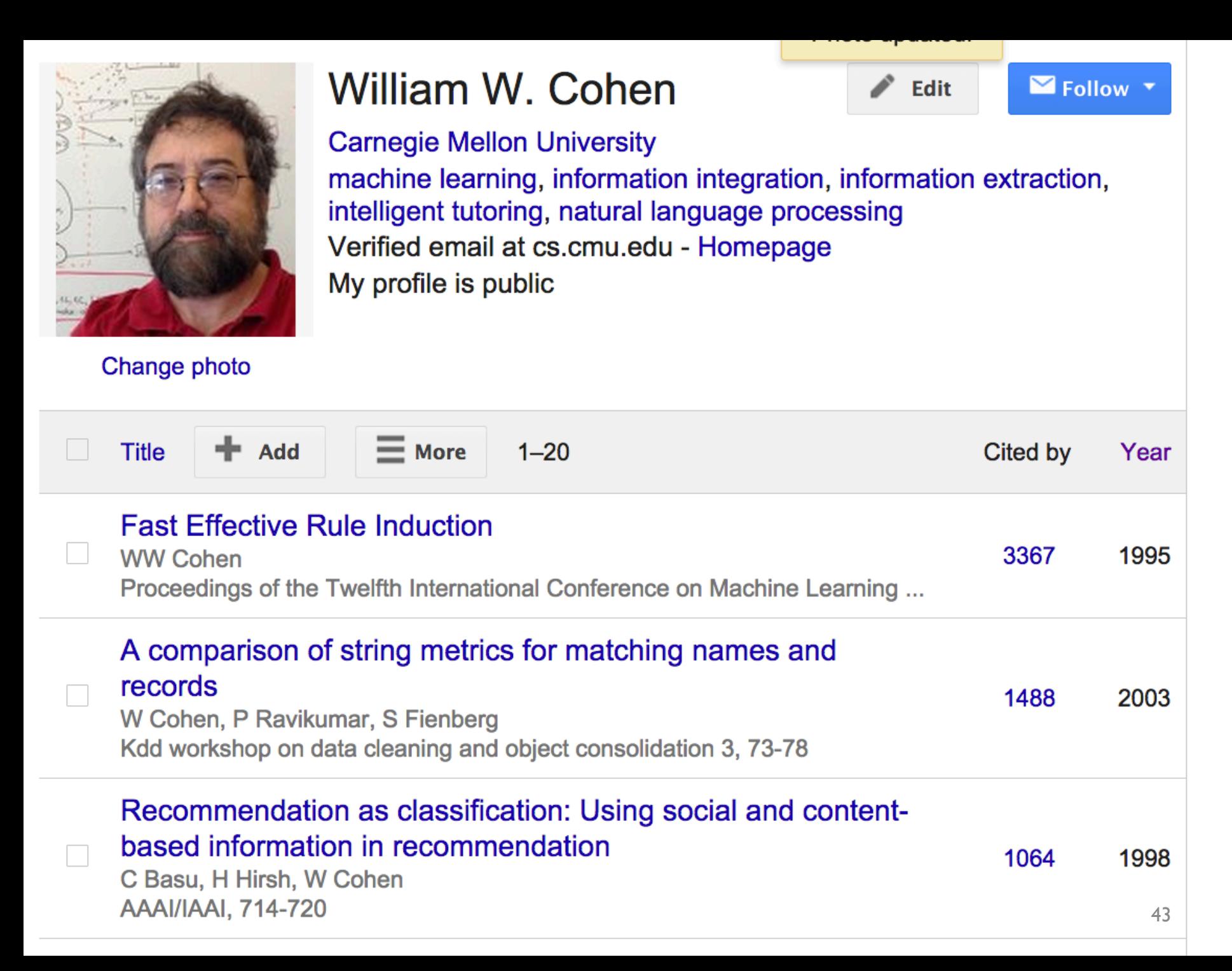

### SOFT JOINS WITH TFIDF: HOW?

# Rocchio's algorithm

 $DF(w) = #$  different docs *w* occurs in  $TF(w, d) = #$  different times *w* occurs in doc *d*  $IDF(w) =$  $|D|$ *DF*(*w*)  $u(w,d) = log(TF(w,d) + 1) \cdot log(IDF(w))$  $\mathbf{u}(d) = \langle u(w_1, d), \dots, u(w_{|V|}, d) \rangle$ **u** $(y) = \alpha$ 1  $|C_{y}|$ **u**(*d*)  $\sum_{d\in C_y}\|\mathbf{u}(d)\|_{_2}$  $\sum \frac{u(d)}{\ln(d)} - \beta \frac{1}{D-1}$ | *D* −*Cy* | **u**(*d* ') *d'∈D−C*<sub>y</sub></sub> || **u**(*d*') || <sub>2</sub> ∑  $f(d)$  = arg max<sub>y</sub> **u**(*d*)  $\left\| \mathbf{u}(d) \right\|_2$  $\cdot \frac{\mathbf{u}(y)}{y}$  $\|\mathbf{u}(y)\|_2$ formulae …as long as *u(w,d)=0* for words not in *d!* Store only non-zeros in **u**(*d)*, so size is O(|*d*| ) But size of  $\mathbf{u}(y)$  is  $O(|n_y|)$  $\mathbf{u}\Big\|_2 = \sqrt{\sum u_i^2}$ 

*i*

Many variants

of these

### TFIDF similarity

 $DF(w) = #$  different docs *w* occurs in  $TF(w, d) = #$  different times *w* occurs in doc *d*  $IDF(w) =$ | *D* | *DF*(*w*)  $u(w, d) = log(TF(w, d) + 1) \cdot log(IDF(w))$  $\mathbf{u}(d) = \langle u(w_1, d), \dots, u(w_{|V|}, d) \rangle$  $\mathbf{v}(d) =$ **u**(*d*)  $\left\| \mathbf{u}(d) \right\|_2$  $\sinh(\mathbf{v}(d_1), \mathbf{v}(d_2)) = \mathbf{v}(d_1) \cdot \mathbf{v}(d_2) =$  $u(w, d_1)$  $\sum_{w}$  || **u**( $d_1$ ) ||<sub>2</sub>  $\sum \frac{u(w, d_1)}{\ln(d)} \frac{u(w, d_2)}{\ln(d_1)}$  $\left\| \mathbf{u}(d_2) \right\|_2$ 

# Soft TFIDF joins

- A similarity join of two sets of TFIDF-weighted vectors A and B is
	- an ordered list of triples  $(s_{ij},a_i,b_j)$  such that
		- $a_i$  is from A
		- $b_j$  is from B
		- $s_{ij}$  is the dot product of  $a_i$  and  $b_j$
		- the triples are in descending order
		- the list is either the top K triples by  $s_{ii}$  or ALL triples with  $s_{ii} > L$  ... or sometimes some approximation of these….

### PARALLEL SOFT JOINS

#### **Efficient Parallel Set-Similarity Joins Using MapReduce**

Rares Vernica Department of Computer Science University of California, Irvine rares@ics.uci.edu

Michael J. Carey Department of Computer Science University of California, Irvine micarey@ics.uci.edu

Chen Li Department of Computer Science University of California, Irvine chenli@ics.uci.edu

SIGMOD 2010

### TFIDF similarity: variant for joins

 $DF(A, w) = #$  different docs *w* occurs in from A  $DF(B, w) = #$  different docs *w* occurs in from B  $TF(w, d) = #$  different times *w* occurs in doc *d*  $IDF(w, d) =$  $|C_{\overline{d}}|$  $DF(C_d^-,w)$ , where  $C_d \in \{A, B\}$  $u(w,d) = log(TF(w,d) + 1) \cdot log(IDF(w,d))$  $\mathbf{u}(d) = \langle u(w_1, d), \dots, u(w_{|V|}, d) \rangle$  $\mathbf{v}(d) =$ **u**(*d*)  $\left\| \mathbf{u}(d) \right\|_2$  $\sinh(\mathbf{v}(d_1), \mathbf{v}(d_2)) = \mathbf{v}(d_1) \cdot \mathbf{v}(d_2) =$  $u(w, d_1)$  $\sum_{w}$  || **u**( $d_1$ ) ||<sub>2</sub>  $\sum \frac{u(w, d_1)}{\ln(d)} \frac{u(w, d_2)}{\ln(d)}$  $\left\| \mathbf{u}(d_2) \right\|_2$ 

# Parallel Inverted Index Softjoin - 1

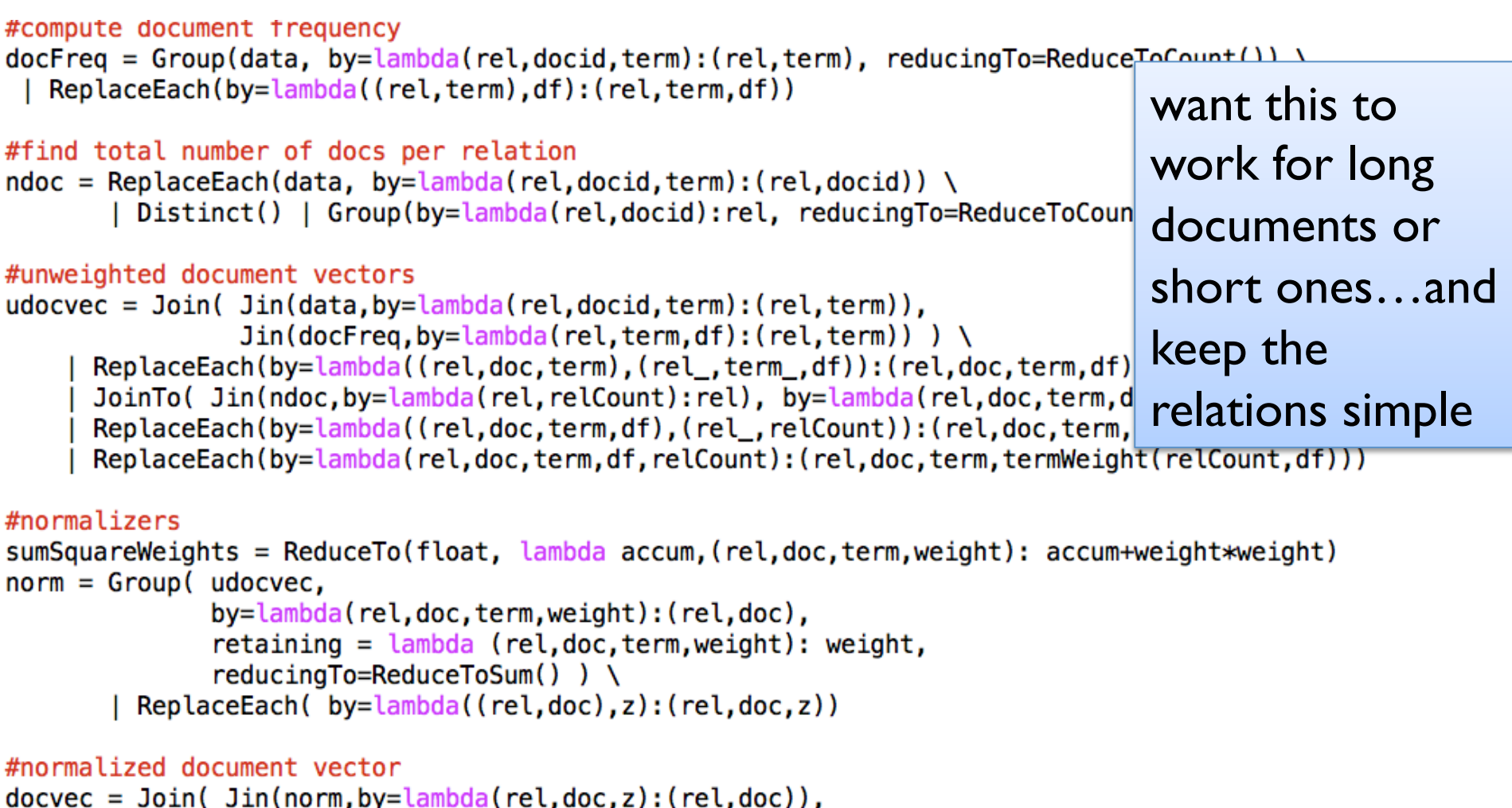

 $Jin(udocvec, by=lambda(rel, doc, term, weight):(rel, doc)) ) \$ | ReplaceEach( by=lambda((rel,doc,z),(rel\_,doc\_,term,weight)): (rel,doc,term,weight/math.sqrt(z)) )

#### Statistics for computing TFIDF with IDFs local to each relation

# Parallel Inverted Index Softjoin - 2

```
# naive algorithm: use all pairs for finding matches
rel1Docs = Filter(docvec, by=lambda(rel, doc, term, weight): rel=='icepark')rel2Docs = Filter(docvec, by=lambda(rel,doc, term, weight): rel=='npspark')\text{softjoin} = \text{Join}( \text{jin}( \text{relDocs}, \text{by=lambda}( \text{rel}, \text{doc}, \text{term}, \text{weight}) : \text{term}),Jin(rel2Docs, by=lambda(rel, doc, term, weight): term)) \
      ReplaceEach(by=lambda((rel1,doc1,term,weight1),(rel2,doc2,term2,weight2)): (doc1,doc2,weight1*weight2)) \
      Group(by=lambda(doc1,doc2,p):(doc1,doc2),\ \ \ \ \retaining=lambda(doc1,doc2,p):p, \
              reducingTo=ReduceToSum()) \
     | ReplaceEach(by=lambda((doc1,doc2),sim):(doc1,doc2,sim))
```

```
simpairs = Filter(sortjoin, by=lambda(doc1,doc,sim):sim>0.75)
```
#### What's the algorithm?

- Step 1: create document vectors as  $(C_{d}, d, term, weight)$ tuples
- Step 2: *join* the tuples from A and B: one sort and reduce
	- Gives you tuples (a, b, term,  $w(a, term)*w(b, term)$ )
- Step 3: *group* the common terms by (a,b) and reduce to aggregate the components of the sum

# An alternative TFIDF pipeline

def loadDictView(view): result =  $\{\}$ for (key, val) in GPig. rows0f(view):  $result[key] = val$ return result

class TFIDF(Planner):

```
D = GPig.getArgvParameters()data = ReadLines(D.get('corpus', 'idcorpus.txt'))Map(by=lambda line:line.strip().split("\t")) \
     Map(by=lambda (docid,doc): (docid,doc.lower().split())) \
     FlatMap(by=lambda (docid,words): map(lambda w:(docid,w),words))
#compute document frequency and inverse doc freq
docFreq = Distinct(data)| Group(by=lambda (docid,term):term, retaining=lambda(docid,term):docid, reducingTo=ReduceToCount())
ndoc = Map(data, by=lambda (docid, term):docid)Distinct() \setminusGroup(by=lambda row:'ndoc', reducingTo=ReduceToCount())
inverseDocFreq = Augment(docFreq, sideview=ndoc, loadedBy=lambda v:GPig.onlyRowOf(v)) \
    | Map(by=lambda((term,df),(dummy,ndoc)):(term,math.log(ndoc/df)))
#compute unweighted document vectors
udocvec = Augment(data, sideview=inverseDocFreq, loadedBy=loadDictView) \
    | Map(by=lambda ((docid,term),idfDict):(docid,term,idfDict[term]))
#normalize
norm = Group( udocvec, by=lambda(docid, term, weight): docid,
```
retaining=lambda(docid, term, weight): weight\*weight, reducingTo=ReduceToSum())

```
docvec = Augment(udocvec, sideview=norm, loadedBy=loadDictView)ec = Augment(udocvec, sideview=norm, loadedBy=loadDictView) \<br>| Map( by=<mark>lambda ((docid,term,weight),normDict): (docid,term,weight/math.sqrt(normDict[docid])))</mark>
```
### Inverted Index Softjoin – PIG 1/3

-- invoke as: pig --param input=id-park --param rel=icepark ... phirl.pig

```
%default output sim
%default rel a
%default def par 10
SET default_parallel $def_par;
-- load and tokenize the data as data: {rel, id, str, term}
raw = LOAD 'phirl/$input' AS (rel, docid, keyid, str);
data = FOREACH raw GENERATE rel, docid, FLATTEN(TOKENIZE(LOWER(str))) AS term;
-- compute relation-dependent document frequencies as docfreq:{rel,term,df:int}
docfreq =FOREACH (GROUP data by (rel, term))
  GENERATE group.rel AS rel, group.term as term, COUNT(data) as df;
- find the total number of documents in each relation as ndoc: {rel, c: long}
ndoc1 = DISTINCT(FOREACH data GENERATE rel, docid);ndoc = FOREACH (GROUP ndoc1 by rel) GENERATE group AS rel, COUNT(ndoc1) AS c;
```
# Inverted Index Softjoin – 2/3

```
-- find the un-normalized document vectors as udocvec: {rel.docid, term, weight}
udocvec1 = JOIN data BY (rel, term), docfreq BY (rel, term);udocvec2 = JOIN udocvec1 BY data::rel, ndoc BY rel;udocvec =FOREACH udocvec2
   GENERATE data::rel, data::docid, data::term,
     LOG(2.0)*LOG(ndoc::c/(double)docfreq::df) AS weight;
-- find the square of the normalizer for each document: norm: {rel,docid,z2:double}
norm1 = FOREACH udocvec GENERATE rel, docid, term, weight*weight as w2;
norm =FOREACH (GROUP norm1 BY (rel, docid))
   GENERATE group.rel AS rel, group.docid AS docid, SUM(norm1.w2) AS z2;
-- compute the TFIDF weighted document vectors as: docvec:{rel,docid,term,weight:double}
docvec =FOREACH (JOIN udocvec BY (rel,docid), norm BY (rel,docid))
   GENERATE data::rel AS rel, data::docid AS docid, data::term AS term,
      weight/SQRT(z2) as weight;
```
# Inverted Index Softjoin – 3/3

```
-- naive algorithm: use all terms for finding potentil matches
docsA = FILTER docvec BY rel=='$rel':
docsB = FILTER docvec BY rel!='$rel';
softjoin1 = JOIN docsA BY term, docsB BY term;
softjoin2 =FOREACH softioin1
  GENERATE docsA::docid AS idA, docsB::docid AS idB, docsA::weight*docsB::weight AS p;
softjoin =FOREACH (GROUP softjoin2 BY (idA, idB))
  GENERATE group.idA, group.idB, SUM(softjoin2.p) AS sim;
-- diagnostic output: look: {sim, [01], idA, idB, str1, str2}
look1 = JOIN topSimPairs BY idA, raw BY docid;look2 = JOIN look1 BY idB, raw BY docid;
look =FOREACH look2
   GENERATE sim, (look1::raw::keyid==raw::keyid ? 1 : 0),
      idA, idB, look1::raw::str AS str1, raw::str AS str2;
```
STORE look INTO 'phirl/\$output';

### Results.....

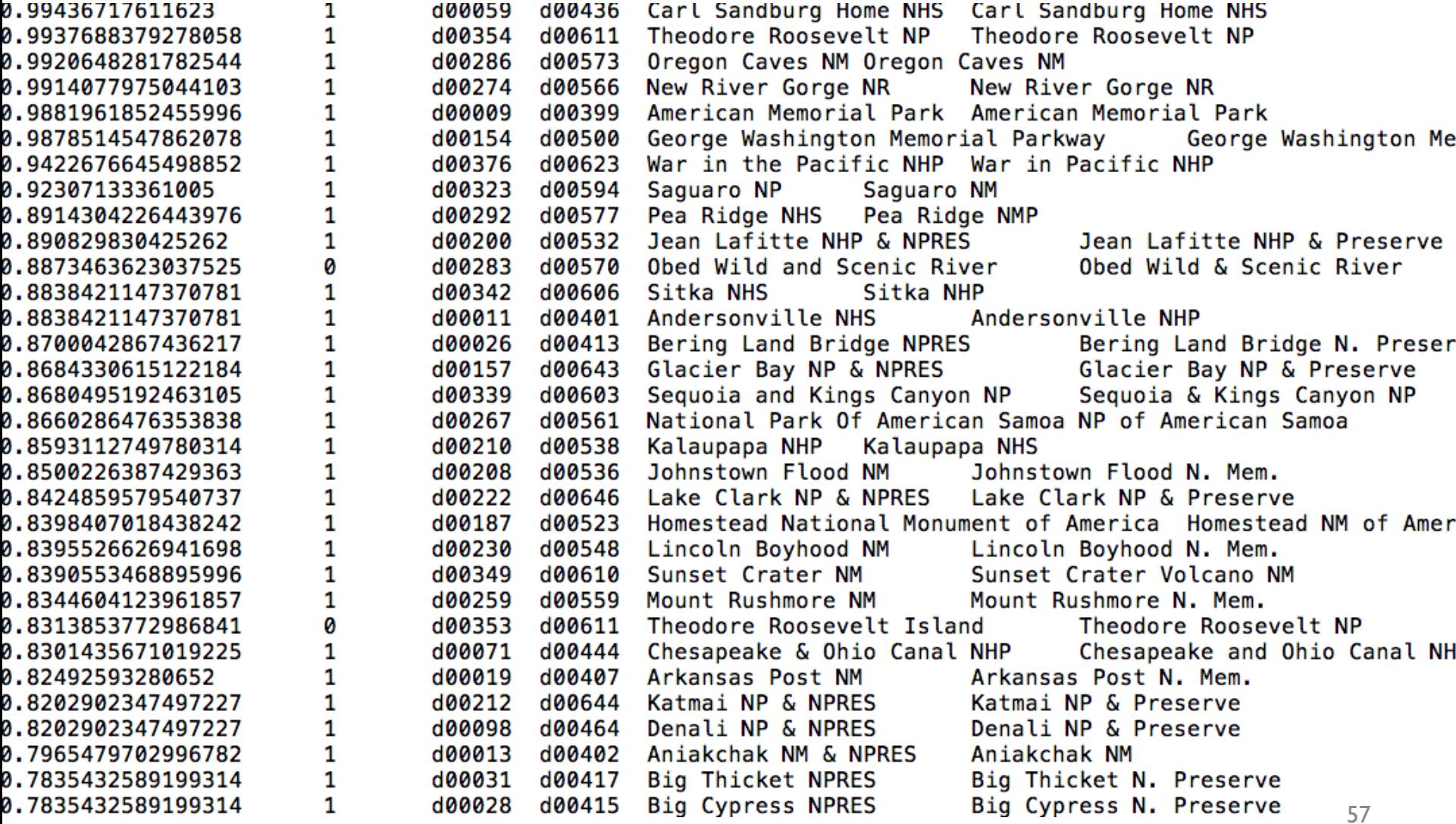

```
raw = LOAD 'phirl/$input' AS (rel, docid, keyid, str);
data = FOREACH raw GENERATE rel, docid, FLATTEN(TOKENIZE(LOWER(str))) AS term;
-- compute relation-dependent document frequencies as docfreq: {rel, term, df: int}
docfreq =FOREACH (GROUP data by (rel, term))
  GENERATE group.rel AS rel, group.term as term, COUNT(data) as df;
-- find the total number of documents in each relation as ndoc: {rel,c:long}
ndoc1 = DISTINCT(FOREACH data GENERALF rel, docid);ndoc = FOREACH (GROUP ndoc1 by rel) GENERATE group AS rel, COUNT(ndoc1) AS c;
-- find the un-normalized document vectors as udocvec: {rel.docid, term, weight}
udocvec1 = JOIN data BY (rel, term), docfreq BY (rel, term);
udocvec2 = JOIN udocvec1 BY data::rel, ndoc BY rel;
udocvec =FOREACH udocvec2
   GENERATE data::rel, data::docid, data::term,
     LOG(2.0)*LOG(ndoc::c/(double)docfreq::df) AS weight;
-- find the square of the normalizer for each document: norm: {rel, docid, z2: double}
norm1 = FOREACH udocvec GENERATE rel, docid, term, weight*weight as w2;
norm =FOREACH (GROUP norm1 BY (rel,docid))
   GENERATE group.rel AS rel, group.docid AS docid, SUM(norm1.w2) AS z2;
-- compute the TFIDF weighted document vectors as: docvec: {rel, docid, term, weight: double}
docvec =FOREACH (JOIN udocvec BY (rel,docid), norm BY (rel,docid))
   GENERATE data::rel AS rel, data::docid AS docid, data::term AS term,
      weight/SQRT(z2) as weight;
fs -rmr phirl/docvec
STORE docvec INTO 'phirl/docvec';
-- naive algorithm: use all terms for finding potentil matches
docsA = FILTER docvec BY rel=='$rel';
docsB = FILTER docvec BY rel!='$rel';
softioin1 = JOIN docsA BY term, docsB BY term;
softmax =FOREACH softjoin1
   GENERATE docsA::docid AS idA, docsB::docid AS idB, docsA::weight*docsB::weight AS p;
softjoin =FOREACH (GROUP softjoin2 BY (idA, idB))
   GENERATE group.idA, group.idB, SUM(softjoin2.p) AS sim;
```
## **Making the algorithm smarter....**

## Inverted Index Softjoin - 2

```
-- naive algorithm: use all terms for finding potentil matches
docsA = FILTER docvec BY rel=='srel':docsB = FILTER docvec BY rel!='$rel';
softmax = JOIN docsA BY term, docsB BY term;
softmax =FOREACH softioin1
  GENERATE docsA::docid AS idA, docsB::docid AS idB, docsA::weight*docsB::weight AS p;
softjoin =FOREACH (GROUP softjoin2 BY (idA, idB))
  GENERATE group.idA, group.idB, SUM(softjoin2.p) AS sim;
```
we should make a smart choice about which terms to use

### Adding heuristics to the soft join - 1

```
-- compute maximum weight for rel2docs as: maxweight2: {term, weight}
maxweightB =FOREACH (GROUP docsB BY (rel, term))
   GENERATE group.term AS term, MAX(docsB.weight) AS weight;
-- augment the docvecs for rel1 with maxweight2 and docfreq information to get
-- augdocsA: {rel,docid,term, w,df,maxw,score}
docfreqB = FILTER docfreq BY rel!= '\$rel';augdocsA1 = JOIN docsA BY term, docfreqB BY term, maxweightB BY term;augdocsA =FOREACH augdocsA1
   GENERATE docsA::rel, docsA::docid, docsA::term, docsA::weight AS w,
     docfreqB::df AS df, maxweightB::weight AS maxw,
     docsA::weight*maxweightB::weight AS score;
-- filter out useful terms to join on, using the info in augdocsA.
-- the heuristics used here are:
---(1) only use top K by maxscore w/in each document;
--- (2) filter by df<=maxDF
--- (3) filter by score>=minscore
usefulTerms1 =FOREACH (GROUP augdocsA BY (rel, docid))
   GENERATE group, TOP($top_k,6,augdocsA) AS top;
usefulTerms2 =FOREACH usefulTerms1 {
      filteredTop = FILTER top BY (df \leq \text{5max df}) AND score \geq \text{5min} sim;topTerms = FOREACH filteredTop GENERATE term;
      GENERATE flatten(topTerms);
   }:
usefulTerms = DISTINCT usefulTerms
```
#### Adding heuristics to the soft join - 2

```
-- use the restricted sets of terms to get candidate pairs
pairs1 = JOIN usefulTerms BY term, docsA BY term, docsB BY term;
pairs2 = FOREACH pairs1 GENERATE docsA::docid AS idA, docsB::docid AS idB;
pairs = DISTINCT pairs2;-- STORE pairs INTO 'phirl/pairs';
\text{softjoin1} = \text{JOIN pairs BY} idA, docsA by docid;
\text{softjoin2} = \text{JOIN} \text{softjoin1 BY} (idB, term), docsB by (docid, term);
softjoin3 =FOREACH softjoin2
   GENERATE idA, idB, docsA::term AS term, docsA::weight*docsB::weight AS p;
softjoin =FOREACH (GROUP softjoin3 BY (idA, idB))
   GENERATE group.idA, group.idB, SUM(softjoin3.p) AS sim;
```

```
docsA = FILTER docvec BY rel=='$rel':
docsB = FILTER docvec BY rel!='$rel':
-- compute maximum weight for rel2docs as: maxweight2: {term, weight}
maxweightB =FOREACH (GROUP docsB BY (rel, term))
   GENERATE group.term AS term, MAX(docsB.weight) AS weight;
-- augment the docvecs for rel1 with maxweight2 and docfreg information to get
-- augdocsA: {rel,docid,term, w,df,maxw,score}
docfreqB = FILTER docfreq BY rel!= '$rel';augdocsA1 = JOIN docsA BY term, docfreqB BY term, maxweightB BY term;
augdocsA =FOREACH augdocsA1
   GENERATE docsA::rel, docsA::docid, docsA::term, docsA::weight AS w,
     docfreqB::df AS df, maxweightB::weight AS maxw,
     docsA::weight*maxweightB::weight AS score;
usefulTerms1 =FOREACH (GROUP augdocsA BY (rel, docid))
   GENERATE group, TOP($top k,6,augdocsA) AS top;
usefulTerms2 =FOREACH usefulTerms1 {
       filteredTop = FILTER top BY (df \leq \frac{4}{3}max df) AND score \geq \frac{4}{3}min\_sim;topTerms = FOREACH filteredTop GENERATE term;
       GENERATE flatten(topTerms);
   \cdotusefulTerms = DISTINCT usefulTerms;
pairs1 = JOIN usefulTerms BY term, docsA BY term, docsB BY term;
pairs2 = FOREACH pairs1 GENERATE docsA::docid AS idA, docsB::docid AS idB;
pairs = DISTINCT pairs2;-- STORE pairs INTO 'phirl/pairs';
softmax = JOIN pairs BY idA, docsA by docid;
softmax = JOIN softjoin1 BY (idB, term), docsB by (docid, term);
softjoin3 =FOREACH softioin2
   GENERATE idA, idB, docsA::term AS term, docsA::weight*docsB::weight AS p;
softjoin =FOREACH (GROUP softjoin3 BY (idA, idB))
   GENERATE group.idA, group.idB, SUM(softjoin3.p) AS sim;
```